## UNIVERSITY OF MASSACHUSETTS DARTMOUTH

#### ECE160: Foundations of Computer Engineering I

Lecture #10 - Decision Making (I)

Instructor: Dr. Liudong Xing
SENG-213C, lxing@umassd.edu
ECE Dept

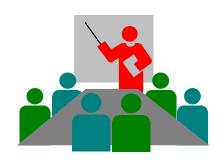

#### Administrative Issues

- Lab#4 starts on Monday, Feb. 13
  - Due <u>5pm, Wednesday, Feb. 15</u>

- Exam#1 on Friday, Feb. 17
  - Review session on Wednesday, Feb. 15

#### Review of Lectures #9

- Precedence and associativity
- Evaluating complex expressions
  - Expressions without side effects
  - Expressions with side effects
- Mixed type expressions
  - Implicit type conversion
  - Explicit type conversion using cast operator (new type)

#### **Outline**

- Logical data and operations
- Relational operators
- Two-way selection (if ...else statement)

## Logical Data in C

- Logical data: true (1) or false (0).
- C does not have a logical data type.

- We can use other data types (usually int) to represent logical data.
  - 0 is considered false
  - any nonzero value is considered true.

#### **Logical Operators**

#### ! →logical NOT

It is a unary operator and it changes a true (nonzero)
 value to false (zero) and vice versa.

#### && → logical AND

 It is a binary operator and the result is true only when both operands are true

#### ∥ → logical OR

 It is a binary operator and the result is true if any of the operands is true. It is false when both operands are false.

#### Operator Precedence (in descending order)

```
Postfix operators: ++, --, ...
Prefix operators: ++, --, ...
sizeof
Plus/minus signs: +,-
Logical NOT: !
Type cast: ()
Multiplicative operators: *, /, %
Addition: +, -
Shift: << , >>
Relation: < , <=, >, >=
Equality operations: ==, !=
Bitwise/Boolean AND: &
Bitwise/Boolean XOR: ^
Bitwise/Boolean OR: |
Logical AND: &&
Logical OR: ||
Ternary conditional operator: ?:
Assignment: = , +=, -=, etc..
```

#### Exercise (1)

What is the value of each logical expression?

```
! 7
! 0
3 & & 0
1 && 0
1 && 1
7 && 1
1 || 0
1 || 3
0 || 0
3 || 0
0 || 7
!0 && 7
```

## Exercise (2)

• If x = 2, y = 5, z = 9, what is the value of the following expressions?

```
(x && y) || z
! x || (z && y)
!y && (!x && z)
```

## Exercise (3)

If x = 1, y = 5, z = 3 what is the result of the following expressions?

$$(3*y + 5 - (x\%5))&&z$$

#### Exercise (4)

 Write a program that reads two integers from the keyboard and computes their logical AND, OR and NOT operations.

#### **Outline**

- ✓ Logical data and operations
  - 0: false (0)
  - any nonzero value: true (1)
  - Logical NOT (!), Logical AND (&&), Logical OR (||)
- Relational operators
- Two-way selection (if ...else statement)

#### **Relational Operators**

 They are all binary operators for comparing two operands

```
< less than
```

- > greater than
- <= less than or equal
- >= greater than or equal
- == equal
- != not equal

#### Operator Precedence (in descending order)

```
Postfix operators: ++, --, ...
Prefix operators: ++, --, ...
sizeof
Plus/minus signs: +,-
Logical NOT: !
Type cast: ()
Multiplicative operators: *, /, %
Addition: +, -
Shift: << , >>
Relation: < , <=, >, >= ..
Equality operations: ==, !=
Bitwise/Boolean AND: &
Bitwise/Boolean XOR: ^
Bitwise/Boolean OR: |
Logical AND: &&
Logical OR: ||
Ternary conditional operator: ?:
Assignment: =, +=, -=, etc.
```

## Exercise (5)

 Write a program that reads in two integers and prints the result of:

```
a > b
a >= b
a == b
a!= b
a < b
a <= b
```

## Agenda

- ✓ Logical data and operations
- ✓ Relational Operators
- Two-way selection (if ...else statement)

## **Two-Way Selection**

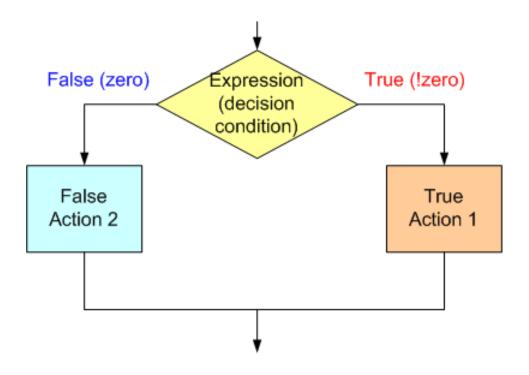

#### if-else statements

#### Syntax:

```
if (expression)
{
   Action 1
   }
   else
{
   Action 2
}
Simple form:
if (expression)
   statement 1;
   else
   statement 2;
```

If expression is true (evaluates to 1), perform Action 1, else perform Action 2.

No semicolon (;) is needed for an if...else statement Statement 1 and 2 may have a ; as required by their types

## Exercise (6)

 Write a program that reads a number from the keyboard. If the number you entered is an even number, it outputs: "You entered an even number". If the number you entered is an odd number, it outputs: "You entered an odd number".

```
#include <stdio.h>
void main(void)
        int a=0;
        printf("Enter an integer\n");
        scanf("%d", &a);
        if ((a\%2)==0)
                 printf("You entered an Even number");
        else
                 printf("You entered an Odd number");
```

## Exercise (7)

 If the expression is changed to (a%2)==1, what changes should be made to the program?

```
#include <stdio.h>
void main(void)
        int a=0;
        printf("Enter an integer\n");
        scanf("%d", &a);
        if ((a\%2)==1)
                 printf("You entered an Odd number");
        else
                 printf("You entered an Even number");
```

## Note (1)

 We don't have to have an else statement. If we need to take action, only when a certain condition is met, then we only need an if.

```
if (expression)
{
.....;
.....;
}
```

• If we need to take an action when a condition is met and a different action when the condition is not met, then we need an *else* too.

#### Note (2)

 You can have multiple if like below. And there may or may not be an else statement.

```
if (expression 1) {
if(expression 2) {
if(expression 3) {
```

## Exercise (8)

- Write a program that reads 3 numbers from the keyboard and adds the first two.
  - If their sum is greater than the third number, it prints "Sum is greater than the third number".
  - If their sum is equal to the third number it prints "Sum is equal to the third number".
  - If their sum is less than the third number, it prints "Sum is less than the third number".

#### Solution

```
#include <stdio.h>
void main(void)
   int a=0,b=0,c=0;
   printf("Enter three numbers\n");
   scanf("%d%d%d",&a,&b,&c);
    if ((a+b) > c) {
          printf("Sum is greater than the third number");
    if((a+b)==c) {
          printf("Sum is equal to the third number");
    if((a+b) < c) {
          printf("Sum is less than the third number");
```

#### Nested if Statements

An if...else is included within another if...else

```
if (expression)
  if ... else statement
else
Action 2
```

#### Example

```
#include "stdio.h"
void main(void)
    int a,b;
    printf("Enter two integers:\n");
    scanf("%d%d",&a, &b);
    if(a >= b)
                     if(a > b)
                                printf("%d > %d",a,b);
                     else
                                printf("%d == %d",a,b);
    else
                     printf("%d < %d", a, b);
```

# Good programming style: Using indention Line up opening and closing braces

If you enter 3 and 7 from the keyboard, what is the output of the program?

#### Dangling else Problem

 The problem is created when there is no matching else for every if

#### Solution:

– Always pair an "else" to the most recent unpaired "if" in the current block!

#### Example

```
if(a >= b)
    if(a > b)
    printf("%d > %d",a,b);
else
    printf("%d == %d", a, b);
```

Which if does this else belong to?

The second one

#### Example

```
if(a >= b) {
    if(a > b)
    printf("%d > %d",a,b);
}
else
    printf("%d == %d", a, b);
```

Which if does this else belong to?

The first one

#### **Conditional Operator**

 C provides a convenient alternative to if...else: the ternary conditional operator

expression1 ? expression2 : expression3

• This means that if expression1 is true, then the overall expression evaluates to expression 2, else it evaluates to expression3.

30

#### Operator Precedence (in descending order)

```
Postfix operators: ++, --, ...
Prefix operators: ++, --, ...
sizeof
Plus/minus signs: +,-
Logical NOT: !
Type cast: ()
Multiplicative operators: *, /, %
Addition: +, -
Shift: << , >>
Relation: < , <=, >, >= ..
Equality operations: ==, !=
Bitwise/Boolean AND: &
Bitwise/Boolean XOR: ^
Bitwise/Boolean OR: |
Logical AND: &&
Logical OR: ||
Ternary conditional operator: ?:
Assignment: = , +=, -=, etc..
```

## Exercise (9)

$$x = (a == b) ? c--: c++$$

- If a is equal to b, c-- will be evaluated, its value is assigned to x, and 1 will be subtracted from c (side effect)
- Else (if a is not equal to b), c++ will be evaluated and assigned to x, and 1 will be added to c (side effect)

For a=3, b=7, c=0, what is the value of x and c after the expression is evaluated?

How about for a=3, b=3, c=0?

#### Review Questions

#### Exercise (10)

If x = 3, y = 2, z = 9, what is the value of x,y,z after executing the following code:

```
If( x && y)

x = 10;

else

y = 5;
```

## Exercise (11)

If originally x=0, y=1 and z=2, what is the value of x,y,z after the execution of the code?

```
if (y)

if(x || y)

z = 10;

else

z = 5;
```

#### Exercise (12)

If originally x = 0, y = 0 and z = 20, what is the value of x,y,z after executing the following piece of code?

```
if( z == y) {
     x++;
     y++;
     }
else
     y--;
```

## Common Errors (1)

- Be aware of dangling else.
  - Always pair an "else" to the most recent unpaired "if" in the current block!
  - Use braces to avoid them.
- Be aware of side effects inside if else statements, e.g.:
   if (a--)
- Do not use the equal (==) operator with a floating point number. It almost never works.

Dr. Xing 37

## Common Errors (2)

- DO NOT CONFUSE == (equal) with = (assignment).
- It is a compile error to have an else without a matching if.
- It is a compile error to forget the parentheses in the if expression.
- It is a compile error to put space between ==!= >= <=</li>

Dr. Xing 38

## Summary of Lectures #10

- Logical data
- 3 logical operators
- 6 relational operators
- *if...else* statement
- Nested if ...else statement
- Dangling else problem
- Ternary conditional operator ?:

## Things To Do

- Review Lecture Note
- Run the programs in the exercises

#### **Next Topic**

Decision Making II (switch)